**Bare Metal Bare Metal [Networking](../../extras/tags/#networking)**

Shadowsocks

### <span id="page-1-0"></span>Description

Shadowsocks is a secure split proxy loosely based on SOCKS5

# Bare Metal

### Basic info

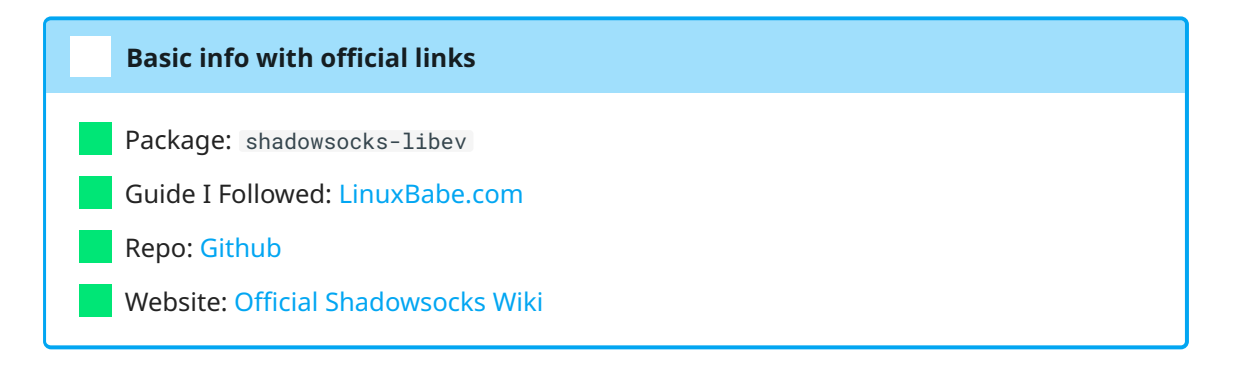

## Getting started

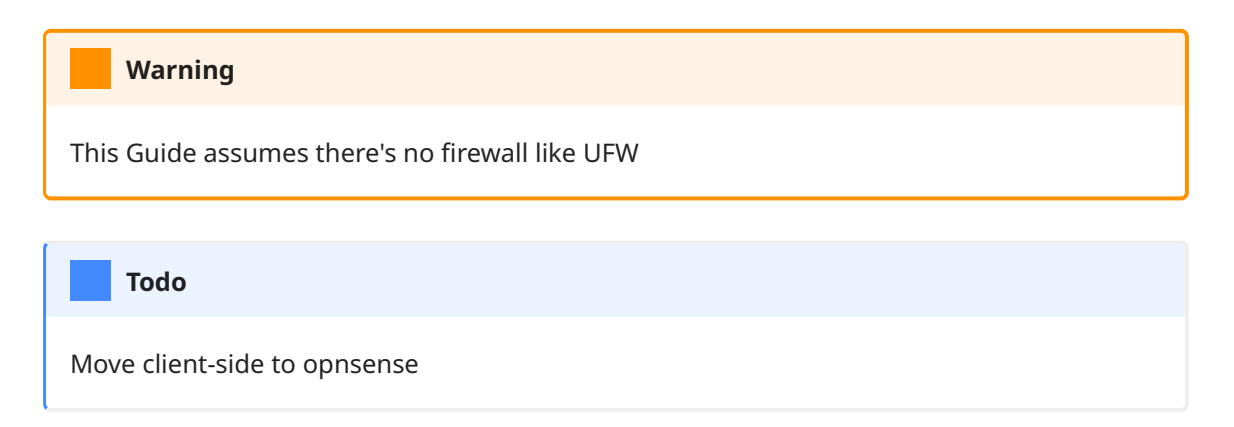

#### **Server Side**

Install Shadowsocks-libev

<span id="page-1-2"></span><span id="page-1-1"></span>[1](#page-1-1) [2](#page-1-2) sudo apt install shadowsocks-libev sudo apt update

Edit config.json file